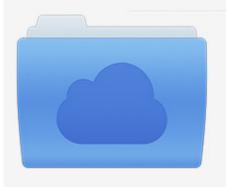

File was found and ready to download! UPDATED 14 HOUES AGO

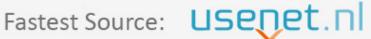

Click the download button and select one of the found cloud sources.

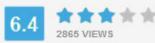

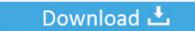

**⋒** SECURE SCANNED

You need to log in before you can post comments.

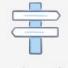

Navigation

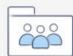

Registration

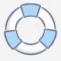

Evo Pdf Licence Key

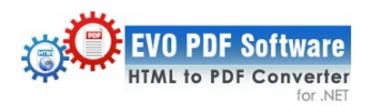

## **Evo Pdf Licence Key**

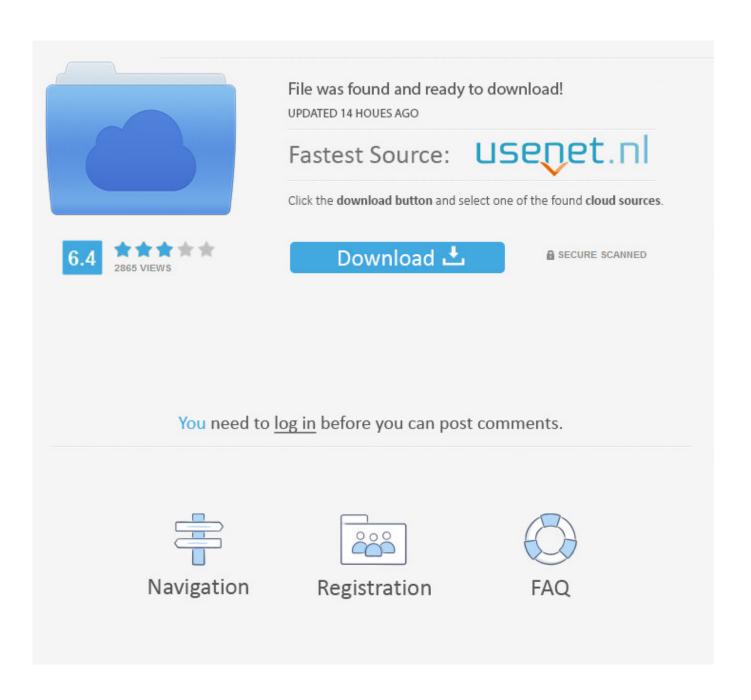

using EvoPdf; HtmlToPdfConverter htmlToPdfConverter = new HtmlToPdfConverter(); byte[] outPdfBuffer = htmlToPdfConverter. ... License Key Installation.. Gets or sets the license key string received from the vendor in HTML to PDF converter. If this property is null the converter will automatically enter in evaluation .... Winnovative HTML to PDF Converter Library for Mono can convert any ... The licensing model is simple and you can purchase a license online. ... HtmlToPdfConverter(serverIPAddress, serverPortNumber); // set license key htmlToPdfConverter. ... WriteAllBytes("EvoHtmlToPdf.pdf", pdfBytes); } catch (Exception ex) { Console .... ... copying, assembling, filling forms, editing content, editing annotations, etc or you can specify the length of the encryption key to 40 or 128 bits, remove all the .... All our samples are using a demo license key that you can simply replace with the purchased license key and rebuild the application in order to transform the .... using EvoPdf.HtmlToPdfClient ... Reference. EvoPdf.HtmlToPdfClient. Other Resources. Server Installation Overview · License Key Installation · HTML to PDF .... EVO RTF to PDF Converter Library for .NET. Gets or sets the RTF to PDF converter license key, Namespace: EvoPdf.RtfToPdf. Assembly: evortftopdf (in .... After purchase you will receive a license key string by email from ShareIt that you can use to unlock the product and transform the downloaded trial version into a .... The LicenseKey property of each HtmlToPdfConverter and Document object must be set with the purchased license key. If you are confident that all these .... Renew EVO PDF Toolkit License After renewal you will receive a license key string by email from ShareIt that you can use to unlock the product and transform the downloaded trial version into a licensed version.. Gets or sets the license key string received from the vendor. If this property is null the library will automatically enter in evaluation mode and a demo watermark .... PrepareRenderPdfPageEvent event of the EvoPdf. ... settings HtmlToPdfConverter htmlToPdfConverter = new HtmlToPdfConverter(); // Set license key received .... The capability to split PDF documents is based on M:EvoPdf.Document. ... new Document(); // Set license key received after purchase splitResultDocument1.. PdfConverter pdfConverter = new PdfConverter(); // set the license key - required pdfConverter.LicenseKey = "B4mYiJubiJiInIaYiJuZhpmahpGRkZE="; // set the ........ a Word to PDF converter object with default settings WordToPdfConverter wordToPdfConverter = new WordToPdfConverter(); // Set license key received after .... EVO HTML to PDF Converter is a .NET library that can be easily integrated in any type of .NET application to convert web pages, HTML strings and streams to .... Evo Pdf Licence Key >>> DOWNLOAD (Mirror #1) d77fe87ee0 Windows 10 AIO RS4 1803.17134.1 April 2018 x86/x64 8 ago. Cambam Plus .... EVO PDF Software support page contains the common usage scenarios of the software and frequently asked questions about the HTML to PDF Converter.. License Key Installation. After product purchase you receive a license key string and you have to set the LicenseKey property of the appropriate object in the code of your application to unlock the product and remove the evaluation message from the generated PDF documents and images.. The protection of the license key from being illegally used by your customers in their own applications is your responsibility. The company license includes ... 15c24738db

3/3